## **Demandes**

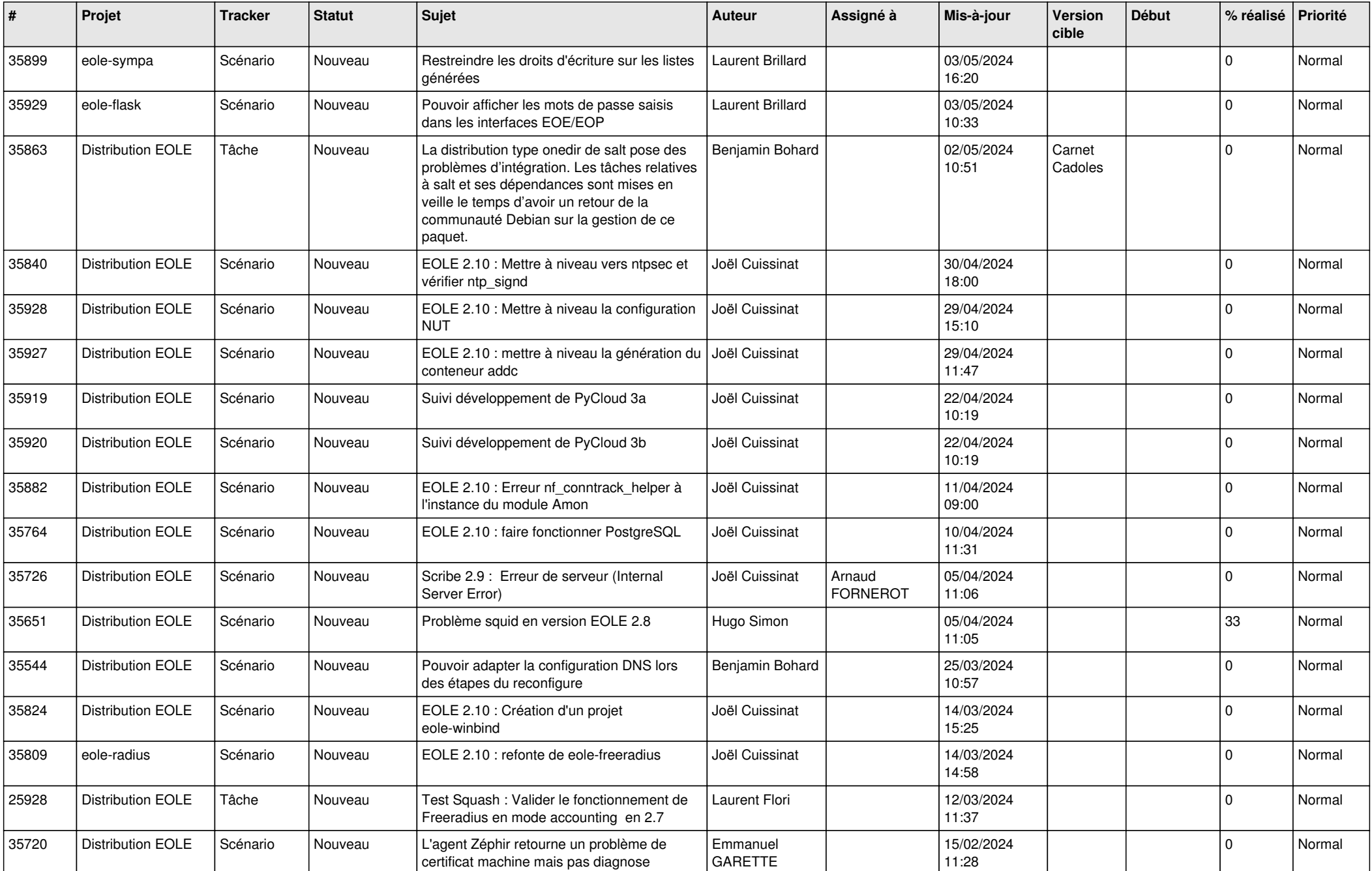

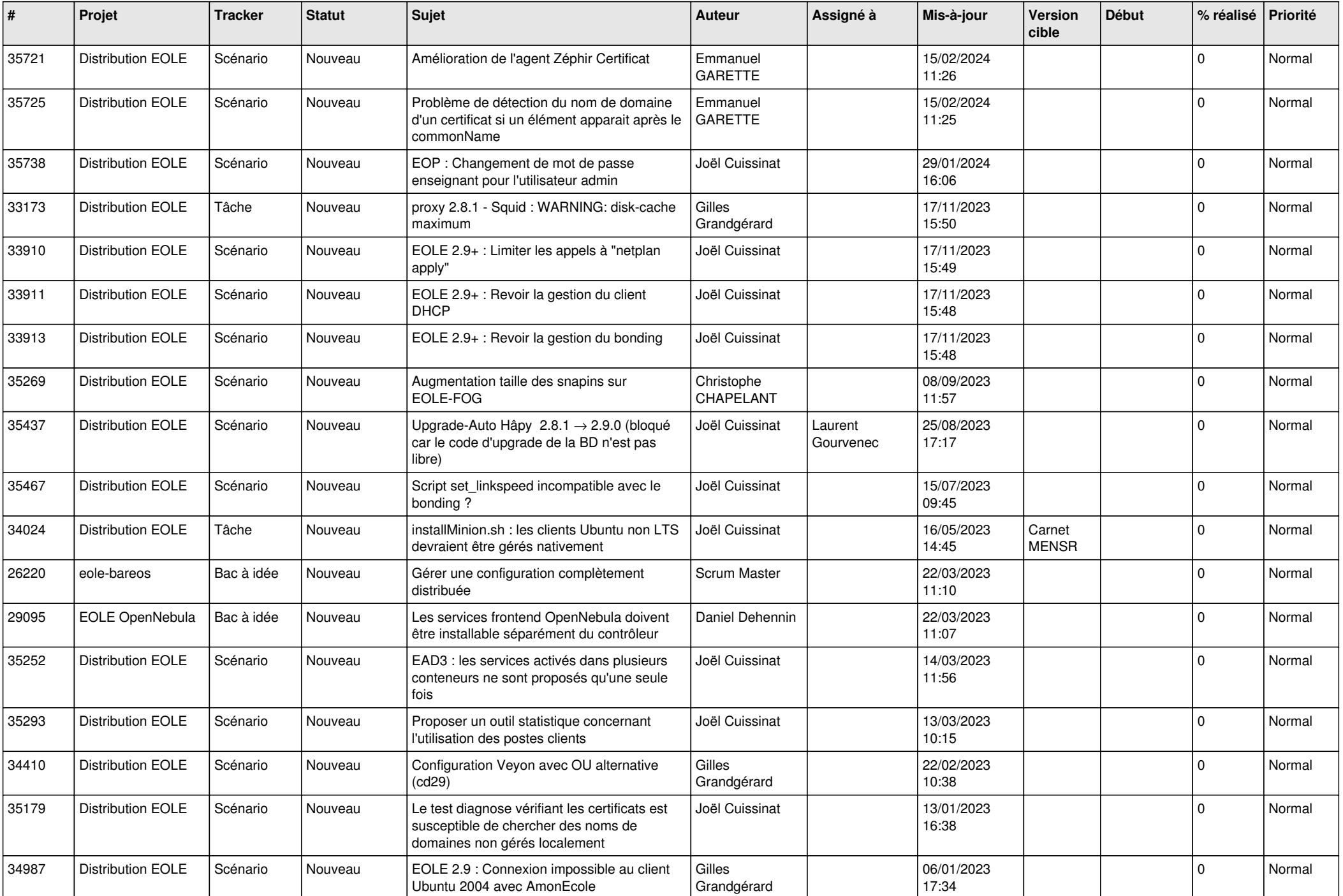

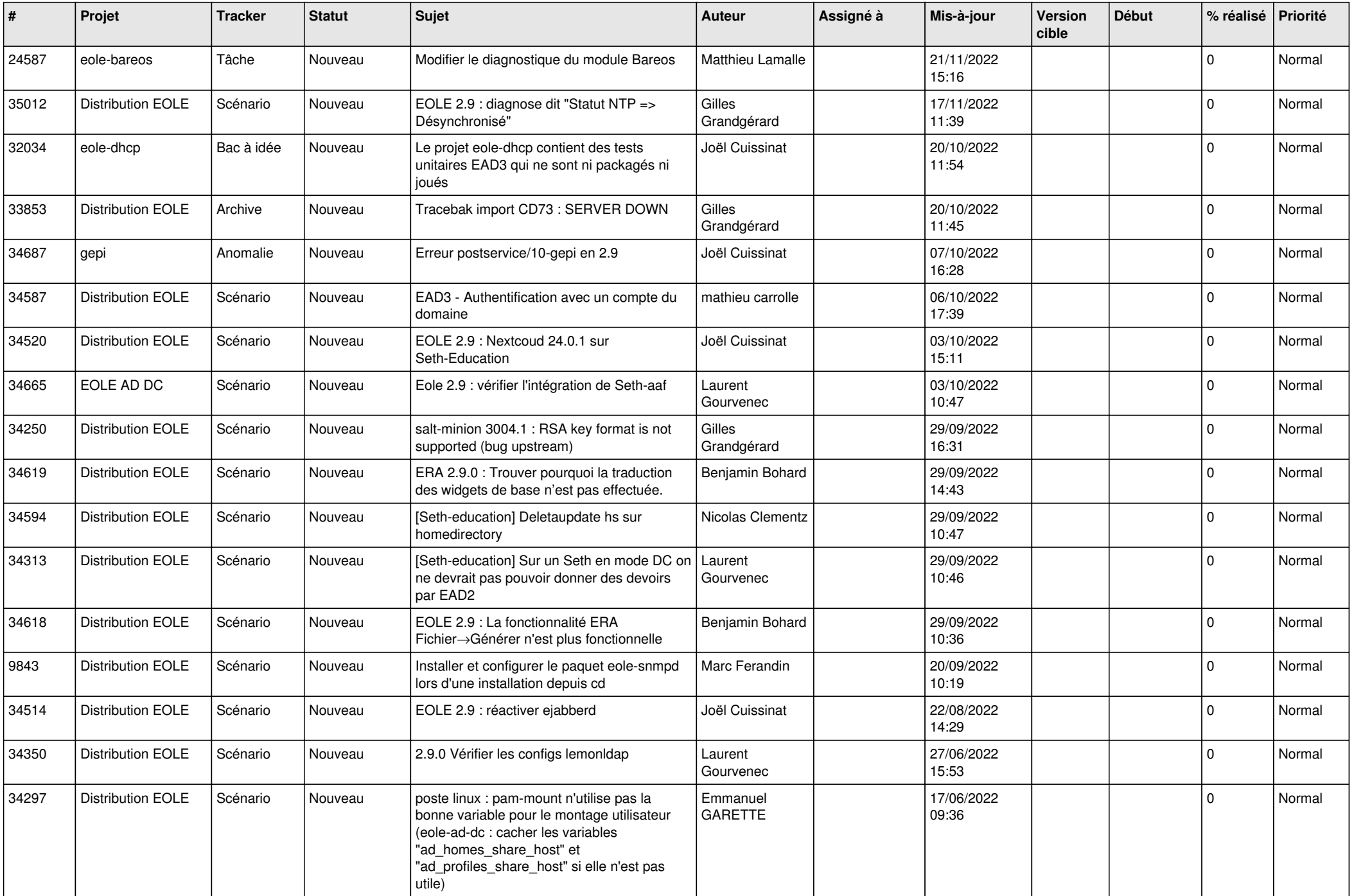

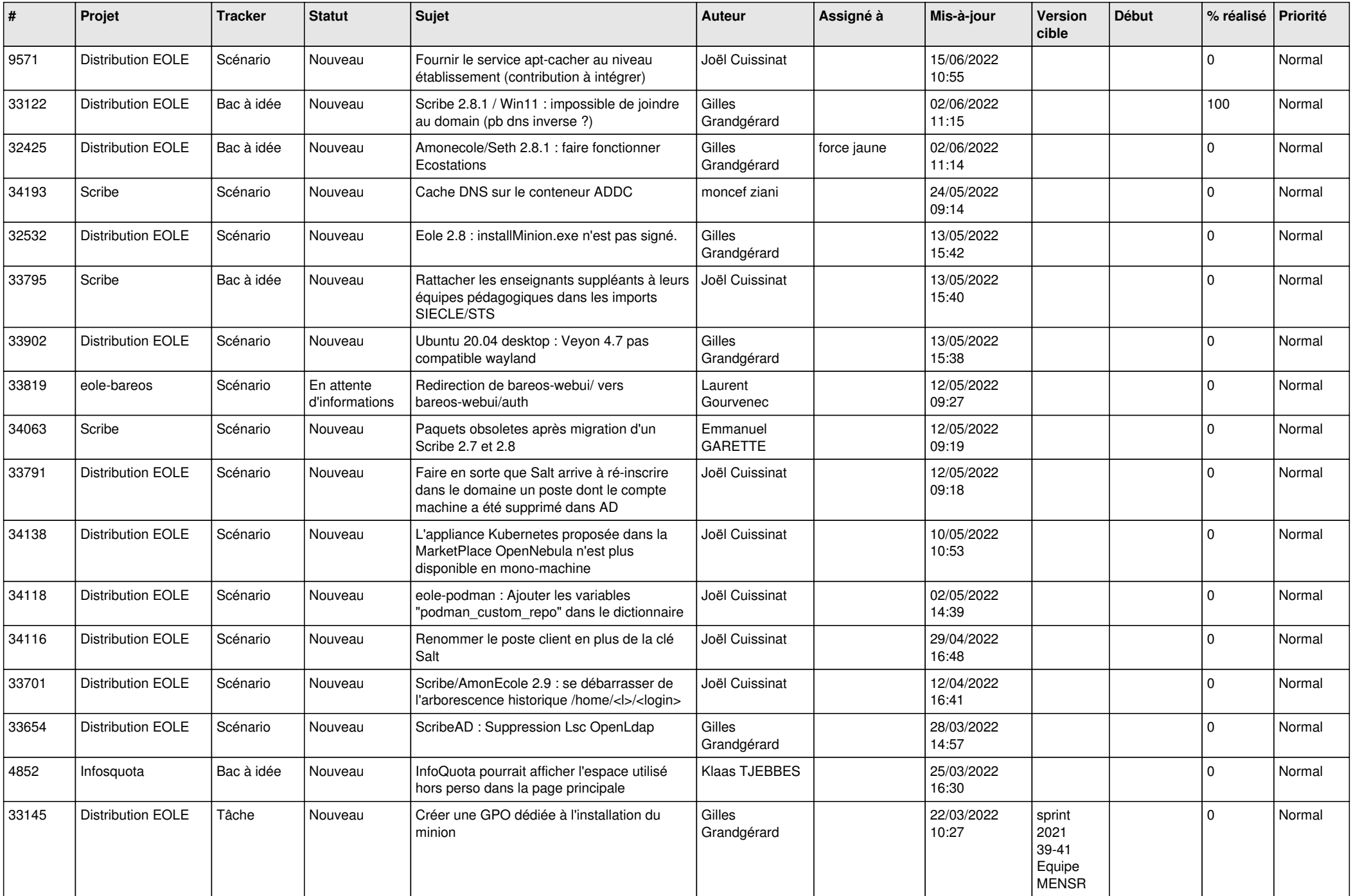

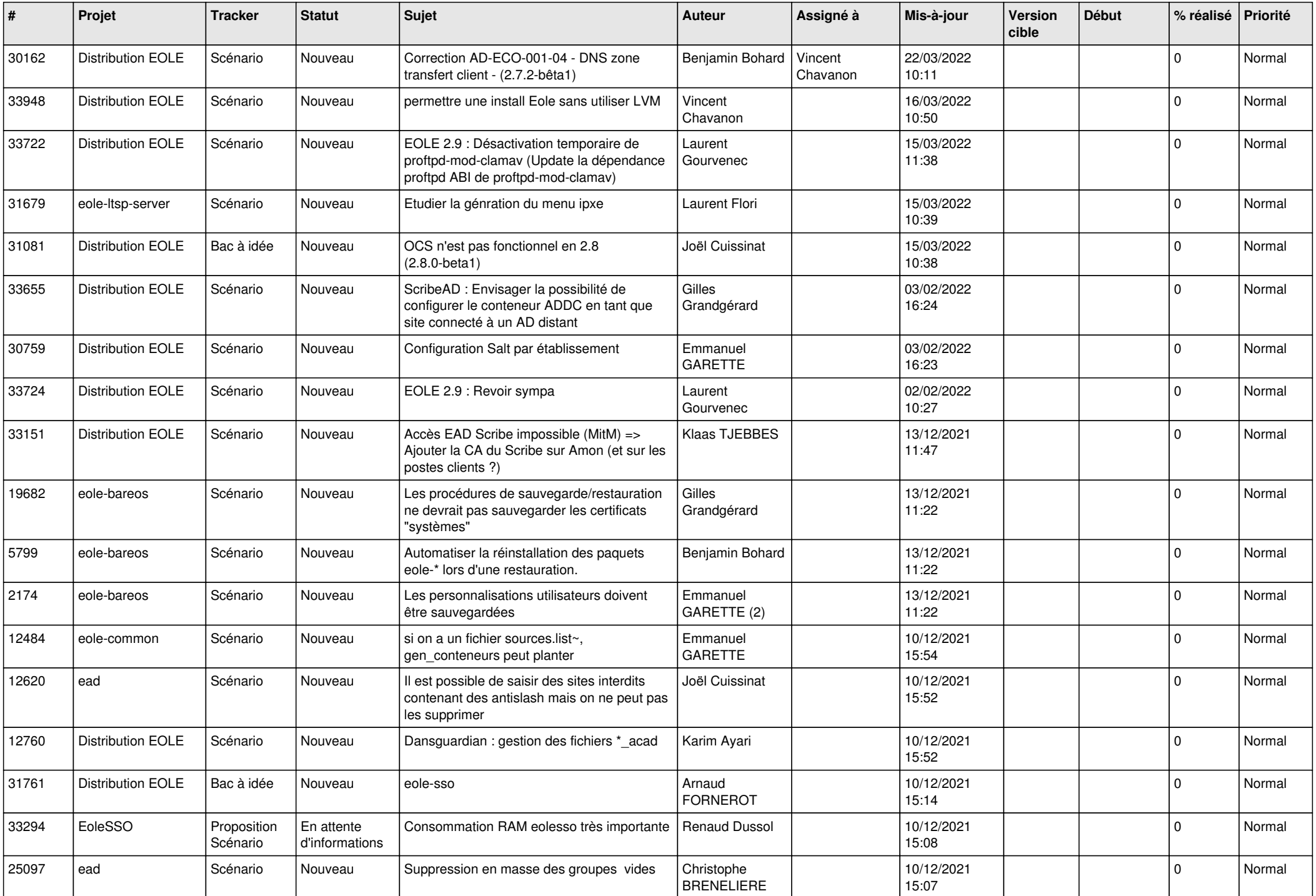

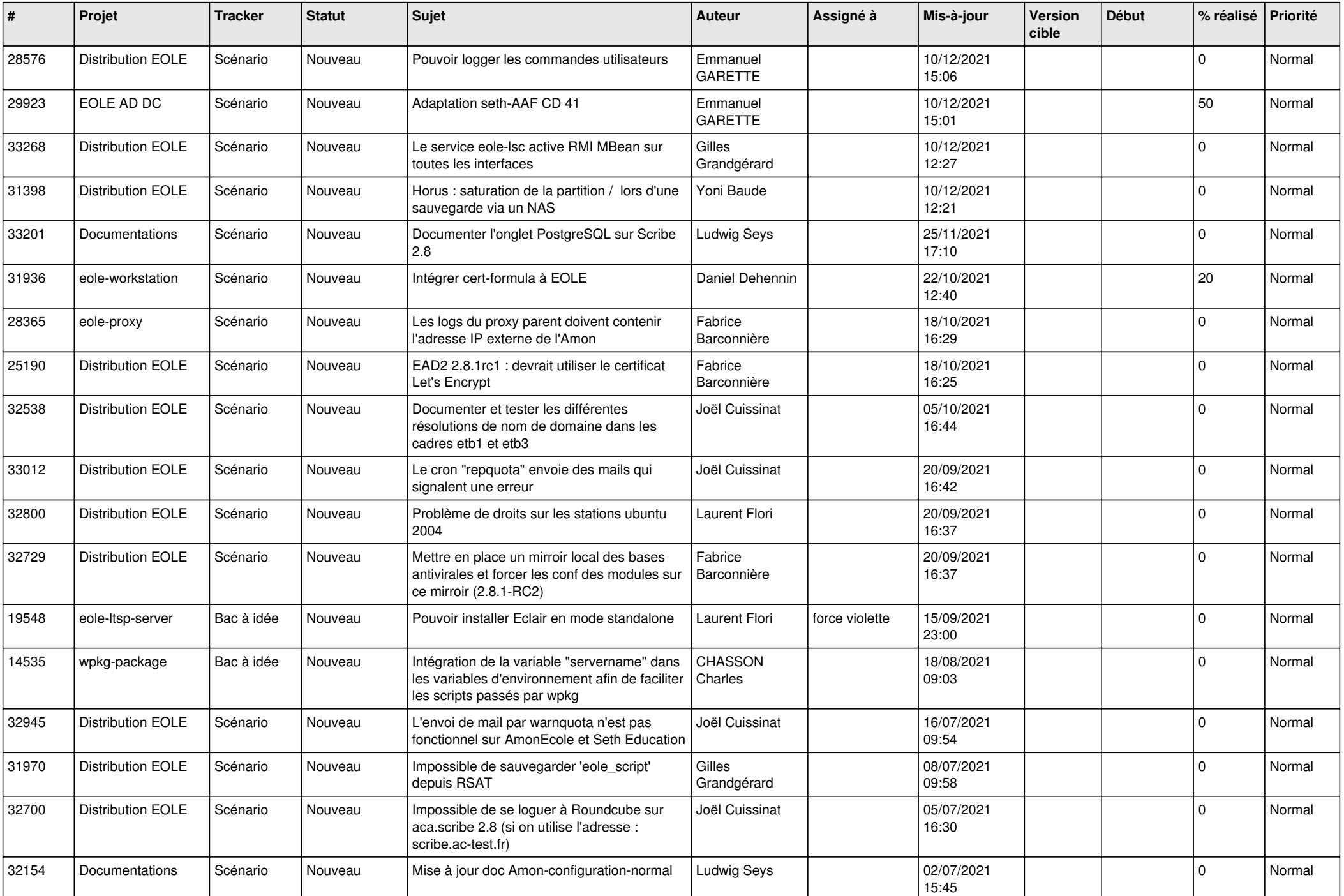

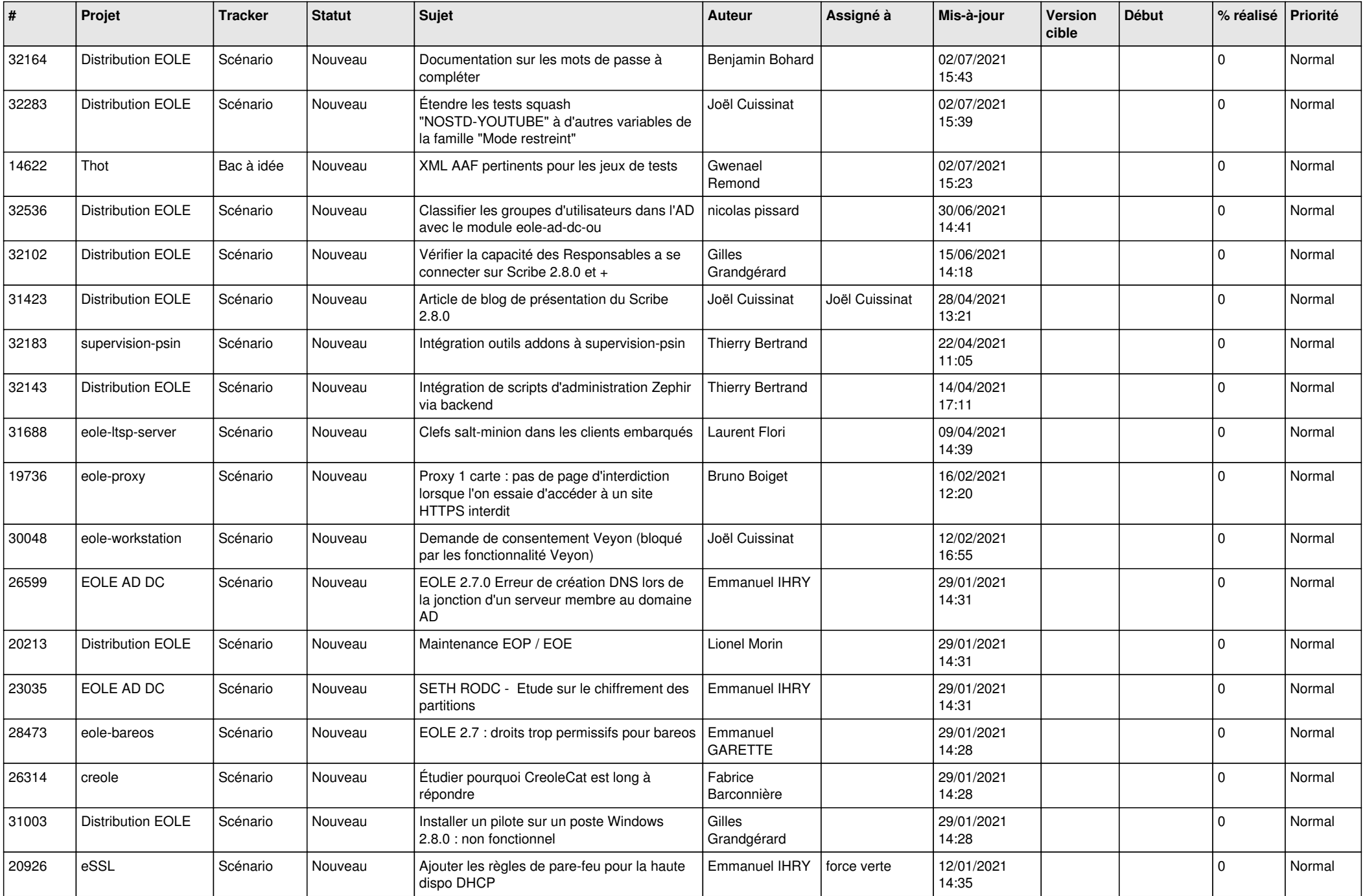

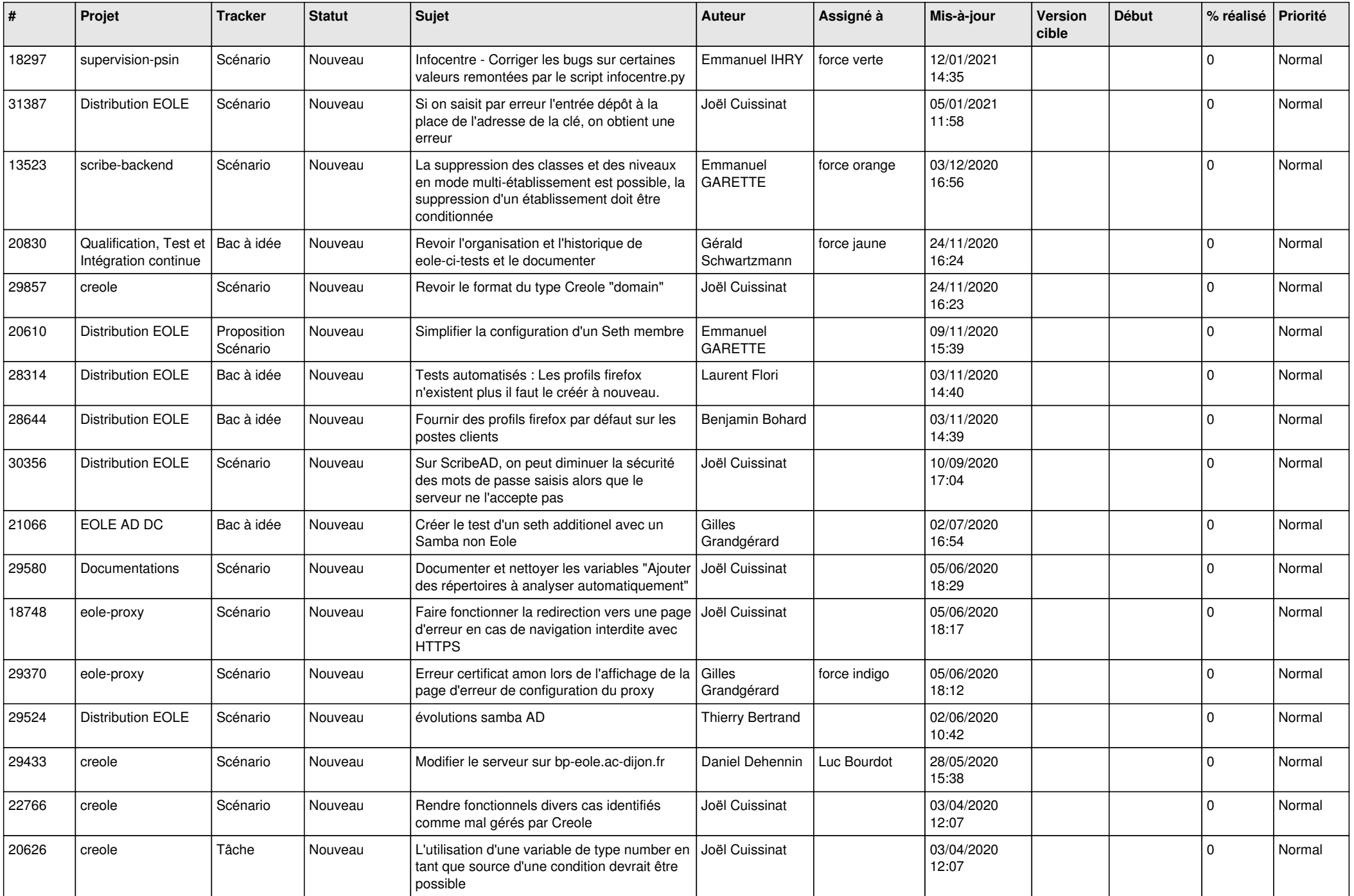

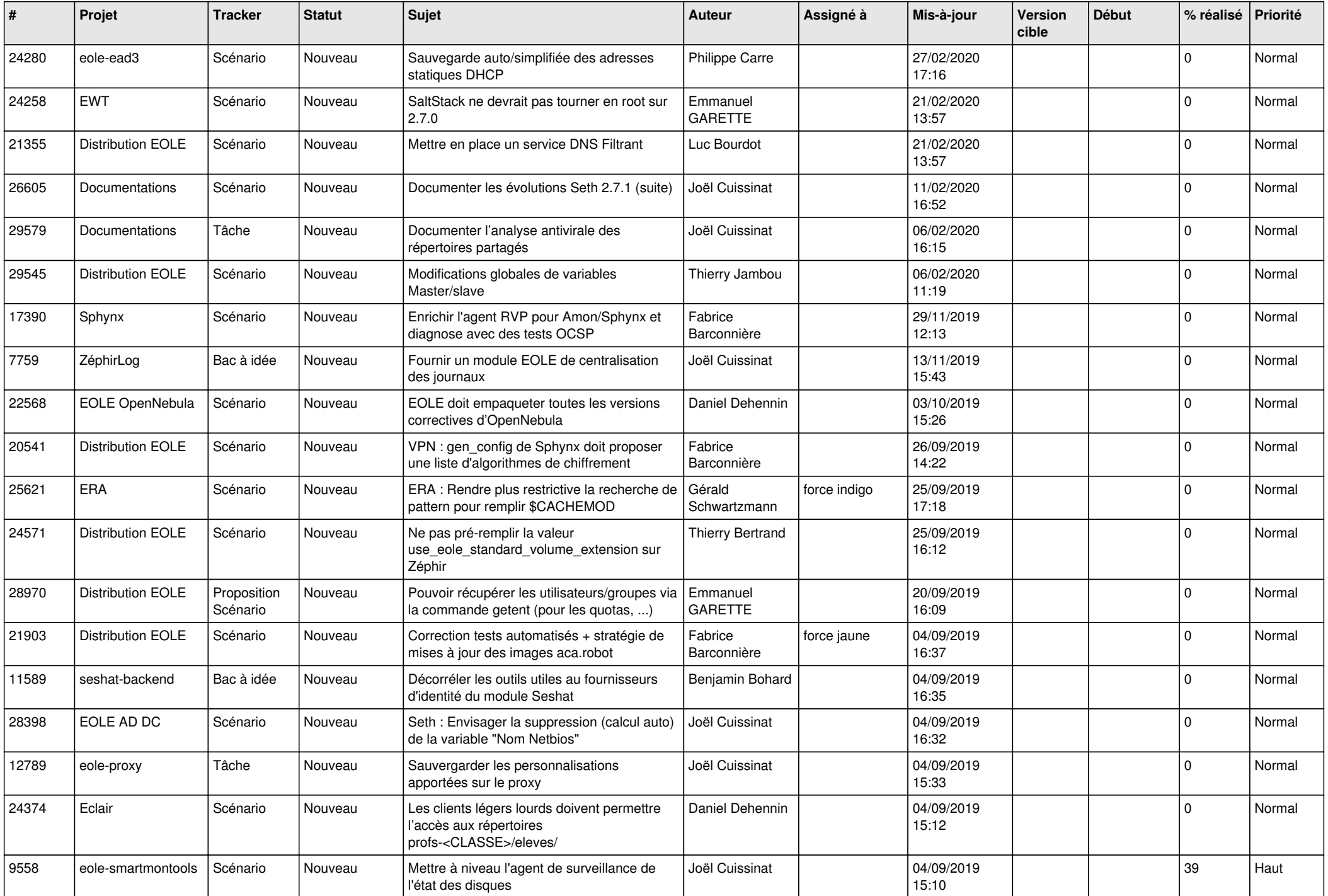

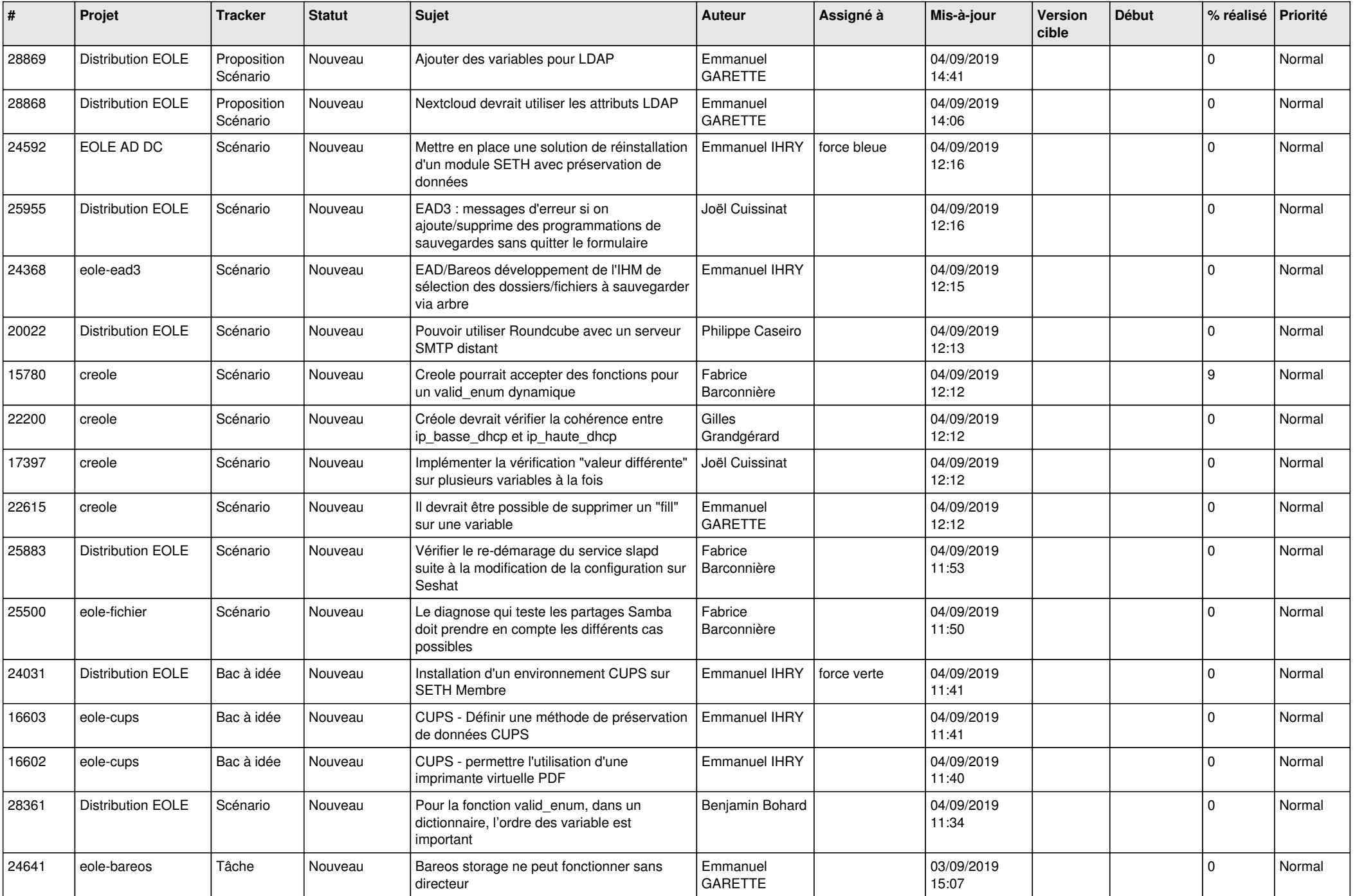

![](_page_10_Picture_548.jpeg)

![](_page_11_Picture_512.jpeg)

![](_page_12_Picture_546.jpeg)

![](_page_13_Picture_578.jpeg)

![](_page_14_Picture_619.jpeg)

![](_page_15_Picture_577.jpeg)

![](_page_16_Picture_526.jpeg)

![](_page_17_Picture_549.jpeg)

![](_page_18_Picture_544.jpeg)

![](_page_19_Picture_575.jpeg)

![](_page_20_Picture_570.jpeg)

![](_page_21_Picture_554.jpeg)

![](_page_22_Picture_554.jpeg)

![](_page_23_Picture_548.jpeg)

![](_page_24_Picture_567.jpeg)

![](_page_25_Picture_590.jpeg)

![](_page_26_Picture_610.jpeg)

![](_page_27_Picture_464.jpeg)

**...**